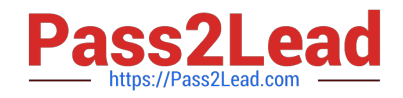

# **1Z0-1083-20Q&As**

Oracle Narrative Reporting 2020 Implementation Essentials

# **Pass Oracle 1Z0-1083-20 Exam with 100% Guarantee**

Free Download Real Questions & Answers **PDF** and **VCE** file from:

**https://www.pass2lead.com/1z0-1083-20.html**

100% Passing Guarantee 100% Money Back Assurance

Following Questions and Answers are all new published by Oracle Official Exam Center

**C** Instant Download After Purchase **83 100% Money Back Guarantee** 

- 365 Days Free Update
- 800,000+ Satisfied Customers  $603$

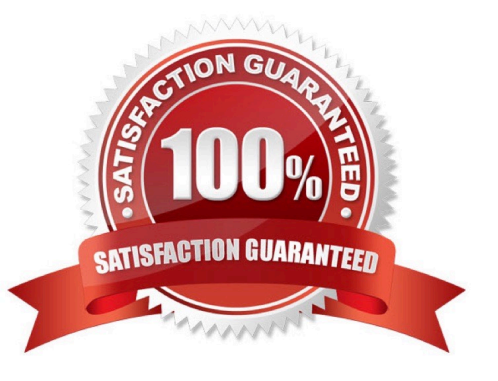

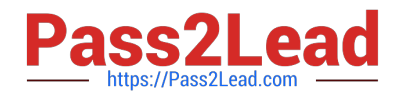

### **QUESTION 1**

What are the three development Phases of a package?

- A. Author, Validate, Submit
- B. Author, Design, signoff
- C. Check-out, Check-in, Submit
- D. Package, Doclet, Section
- E. Author, Review, Sign-off

Correct Answer: E

https://docs.oracle.com/cloud/latest/eprcs\_common/MRPRO/report\_package\_components \_155597.htm#MRPRO-GUID-63610250-83BB-4049-880A-CE7A743520FA

# **QUESTION 2**

When adding data defined in an excel reference doclet, how do you embed into a word doclet?

- A. In Word, from the Smart View menu, click Import Data.
- B. Front Report center, selectUpdate Doclet Definition.
- C. in Word, from the Performance Reporting Menu, click Embed.
- D. In Word, from the Smart View Menu, Add Function.
- E. From the Report center, click Add data.

Correct Answer: A

### **QUESTION 3**

Which two statements ate True about options for customizing appearance settingsIn Enterprise Performance Reporting Cloud Service?

- A. Application Administrators can set the login screen Image tor all users.
- B. Application Administrators can set the background Image for all users.
- C. Users can set their own background Image from the Appearance tab In Preferences.
- D. Application Administrators can set the logo Image for all users.
- E. Users can set their own logo Image from the Appearance tab In Preferences.

Correct Answer: BC

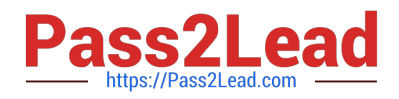

# **QUESTION 4**

Which two items are true about creating Custom Applications in Enterprise Performance Reporting Cloud Service?

A. Dimensions and their members are assigned to a model to group and manage them tor data entry and reporting.

B. Up to three Custom Applications can be created per environment.

C. Up to five models can be utilized within an application.

D. In order to load data to a Custom Application, the models and Dimensions must first be deployed and application validated.

E. Only Service Administrators and/or Application Administrators can create a Custom Application.

Correct Answer: BD

### **QUESTION 5**

For which three Items canManagement Reporting text functions be used?

- A. Column
- B. POV
- C. Text box
- D. Row
- E. Chart

Correct Answer: ACD

https://docs.oracle.com/cd/E57185\_01/HFWCG/using\_text\_functions\_to\_display\_informati

on.htm#HFWCG-designing\_a\_report\_34

[1Z0-1083-20 PDF Dumps](https://www.pass2lead.com/1z0-1083-20.html) [1Z0-1083-20 VCE Dumps](https://www.pass2lead.com/1z0-1083-20.html) [1Z0-1083-20 Braindumps](https://www.pass2lead.com/1z0-1083-20.html)